# **ESTIMAÇÃO DA PROPORÇÃO POPULACIONAL** *p*

## **Objetivo**

Estimar a proporção *p* (desconhecida) de elementos em uma população apresentando certa característica de interesse, a partir da informação fornecida por uma amostra.

### Exemplos:

*p*: proporção de alunos da *USP* que foram ao teatro pelo menos uma vez no último mês;

*p*: proporção de consumidores satisfeitos com os serviços prestados por uma empresa telefônica;

*p*: proporção de eleitores da cidade de São Paulo que votariam em determinado candidato, caso a eleição para presidente se realizasse hoje;

*p*: proporção de crianças de 2 a 6 anos, do estado de São Paulo, que não estão matriculadas em escola de educação infantil.

Dois aspectos de estimação:

- Estimação pontual
- Estimação intervalar (c/ margem de erro)

- Vamos começar por observar *n* elementos, extraídos ao acaso e com reposição da população;

- Para cada elemento selecionado, verificamos a presença (sucesso) ou não (fracasso) da característica de interesse.

### **Estimador pontual**

Um *estimador pontual para p*, natural nesta situação, é a *proporção amostral*, definida naturalmente como

$$
\hat{\boldsymbol{p}} = \frac{\boldsymbol{X}}{\boldsymbol{n}},
$$

sendo que,

*X* denota o número de elementos na amostra que apresentam a característica;

*n* denota o tamanho da amostra coletada.

Se observamos o valor *k* da v. a. *X*, obtemos  $\hat{p} = k / n$ que denominamos *estimativa pontual para p.*

### Exemplo 1: Sejam,

*p*: proporção de alunos da *USP* que foram ao teatro pelo menos uma vez no último mês, e

*X***:** número de estudantes que respondem "sim" em uma pesquisa com *n* entrevistados.

Suponha que foram entrevistados *n* = 500 estudantes e que, desses,  $k = 100$  afirmaram que foram ao teatro pelo menos uma vez no último mês.

A *estimativa pontual* (*proporção amostral*) *para p* é dada por:

$$
\hat{p} = \frac{k}{n} = \frac{100}{500} = 0,20,
$$

ou seja, 20% dos estudantes *entrevistados* afirmaram que foram ao teatro pelo menos uma vez no último mês.

 $\rightarrow$  Note que, outra amostra de mesmo tamanho pode levar a uma outra estimativa pontual para *p*.

### **Estimativa intervalar ou intervalo de confiança**

• Para uma amostra observada, os estimadores pontuais fornecem como estimativa um único valor numérico para o parâmetro.

• Os estimadores pontuais são variáveis aleatórias e, portanto, possuem uma distribuição de probabilidade, em geral, denominada *distribuição amostral*.

**Idéia**: construir **intervalos de confiança**, que incorporem à estimativa pontual informações a respeito de sua variabilidade (erro amostral) através de margens de erro.

Intervalos de confiança são obtidos por meio da *distribuição amostral do estimador pontual***.**

A *estimativa intervalar* corresponde a um intervalo determinado da seguinte maneira:

$$
\left[\hat{p}-\varepsilon;\,\hat{p}+\varepsilon\right],
$$

#### sendo  $\varepsilon$  a **margem** de erro.

Pergunta: *Que valor de adotar* ?

Seja  $P(\varepsilon)$  a probabilidade de a estimativa pontual estar a distância de, no máximo,  $\varepsilon$  da proporção verdadeira p, ou seja,

$$
P(\varepsilon)=P(|\hat{p}-p|\leq \varepsilon).
$$

A probabilidade  $P(\varepsilon)$  é também denominada coeficiente ou nível de confiança do intervalo, que denotamos pela letra grega  $y$  (gama).  $P(\varepsilon) = P(\vert \hat{p}\vert)$ <br>A probabilidade  $P(\varepsilon)$  é tamt<br>nível de confiança do interv<br>grega  $\gamma$ (gama).<br>Afirma-se ainda que a estir<br>confiança  $\gamma = P(\varepsilon)$ .<br>Queremos fixar um número<br>adotar uma margem de err<br>acima.

Afirma-se ainda que a estimativa intervalar tem nível de confiança  $\gamma = P(\varepsilon)$ .

10 Queremos fixar um número  $\gamma$  (bastante próximo de 1) e adotar uma margem de erro  $\varepsilon$  que satisfaça a igualdade

Vamos fazer algumas contas:

$$
P(\varepsilon) = P(|\hat{p} - p| \le \varepsilon) = P(\left|\frac{X}{n} - p\right| \le \varepsilon)
$$

$$
= P(p - \varepsilon \leq \frac{X}{n} \leq p + \varepsilon)
$$

 $P(np - n\varepsilon \leq X \leq np + n\varepsilon)$ 

$$
= P(\frac{-n\varepsilon}{\sqrt{np(1-p)}} \le \frac{X - np}{\sqrt{np(1-p)}} \le \frac{n\varepsilon}{\sqrt{np(1-p)}})
$$

Como  $X \sim b(n, p)$  temos que, para *n* grande,

a v. a.  $Z = \frac{X - np}{n}$  tem distribuição aproximada  $N(0,1)$ . *np*( *-p*)  $Z = \frac{X - np}{\sqrt{M}}$  $\left| \mathbf{1} \right|$  $=$ 

Deste modo, para *n* **grande**,

$$
P(\varepsilon) \cong P\left(\frac{-\varepsilon\sqrt{n}}{\sqrt{p(1-p)}} \le Z \le \frac{\varepsilon\sqrt{n}}{\sqrt{p(1-p)}}\right),\,
$$

onde  $Z \sim N(0, 1)$ .

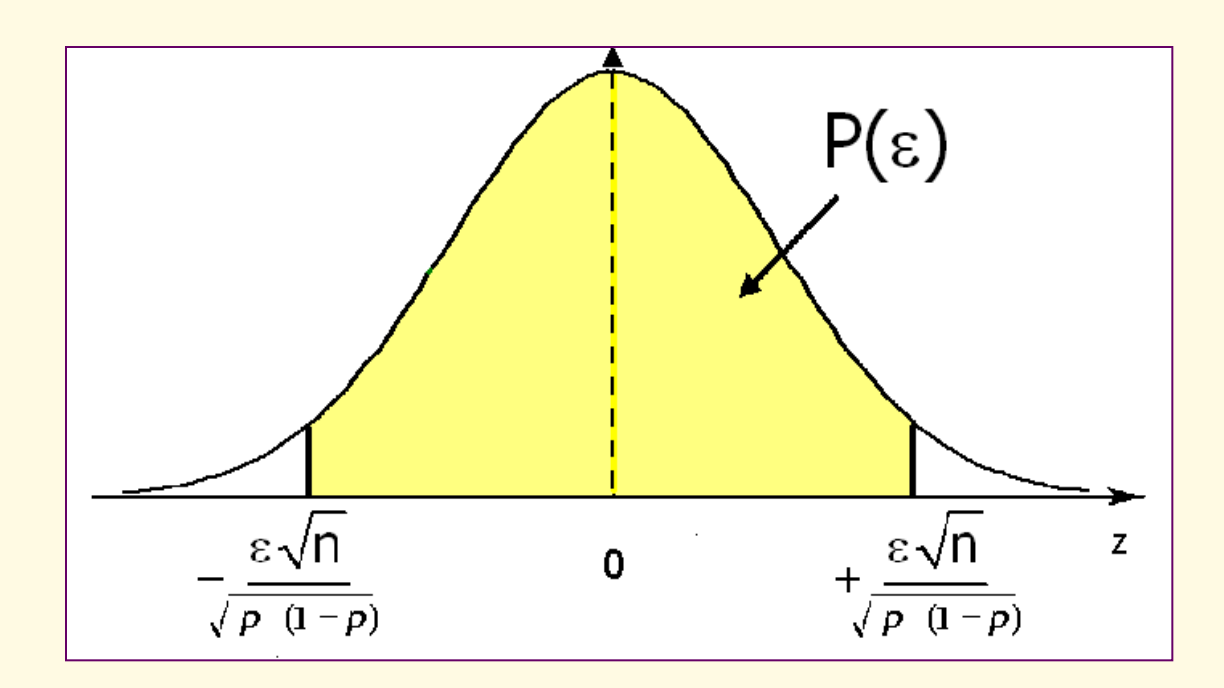

Denotando  $\frac{c \sqrt{n}}{2} = z$ ,  $p(1-p)$ *ε n*  $=$  $1$ temos que

$$
P(\varepsilon) = \gamma = P(-z \leq Z \leq z).
$$

Assim, podemos obter *z* a partir de y.

Por exemplo, vamos tomar  $y = 0,80$ .

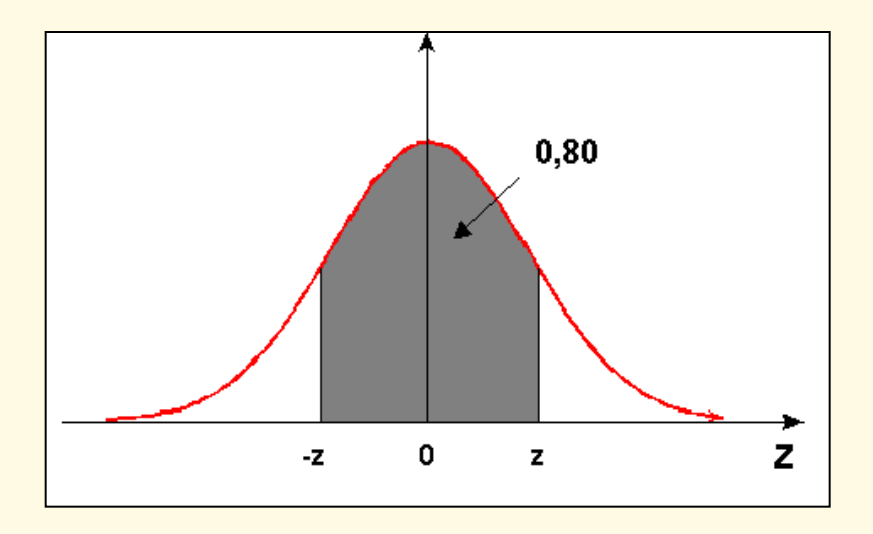

 $\Rightarrow$  *z* é tal que *A*(*z*) = 0,90.

Pela tabela, temos  $z = 1,28$ .

### **Margem de erro**

$$
Da~igualdade~ z = \frac{\varepsilon \sqrt{n}}{\sqrt{p(1-p)}} ,
$$

se conclui que a **margem de erro** é dada por

$$
\varepsilon = z \sqrt{\frac{p(1-p)}{n}} \enspace ,
$$

onde *z* é tal que  $\gamma = P(-z \leq Z \leq z)$ , com  $Z \sim N(0,1)$ .

### **Dimensionamento da amostra**

$$
Da relação \t \varepsilon = z \sqrt{\frac{p(1-p)}{n}}
$$

segue que o **tamanho amostral** *n*, fixados o nível de confiança  $\gamma$  e a margem de erro  $\varepsilon$ , deve satisfazer

$$
n=\left(\frac{z}{\varepsilon}\right)^2p(1-p),
$$

onde *z* é tal que  $\gamma = P(-z \leq Z \leq z)$  e  $Z \sim N(0,1)$ .

Entretanto, nesta expressão, *n* depende de *p*(1-*p*), que é desconhecido.

*Como determinar o valor de n***?**

#### Gráfico da função  $p(1-p)$ ,  $0 \le p \le 1$ .

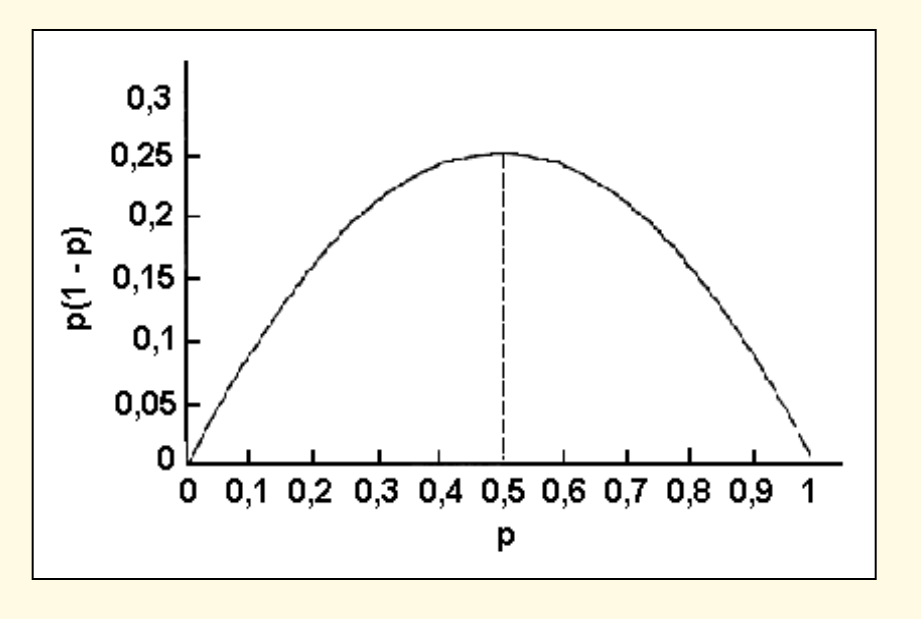

 Pela figura observamos que:

- a função *p*(1-*p*) é uma parábola simétrica em torno de  $p = 0.5$ ;
- o máximo de *p*(1-*p*) é 0,25, alcançado quando  $p = 0,5$ .

Assim, fazendo uma análise de pior caso, substituímos *p*(1-*p*) por seu valor máximo, obtendo  $n = \left(\frac{z}{c}\right)^2 0.25$ ,

o que pode fornecer um valor de *n* maior do que o necessário, mas em todo caso é suficiente para garantir o nível de confiança  $\gamma$  com a margem de erro  $\varepsilon$ .

### Exemplo 2:

No exemplo da *USP* (Exemplo 1) suponha que nenhuma amostra foi coletada. Quantos estudantes precisamos consultar de modo que a estimativa pontual esteja, no máximo, a 0,02 da proporção verdadeira *p*, com uma probabilidade de 0,95?

Dados do problema:  $\varepsilon$  = 0,02 (margem de erro);  $P(\varepsilon) = \gamma = 0.95 \implies z = 1.96.$ 

$$
n = \left(\frac{1,96}{0,02}\right)^2 p(1-p) \le \left(\frac{1,96}{0,02}\right)^2 0,25 = 2401
$$
 estudantes.

**Pergunta:** *É possível reduzir o tamanho da amostra quando temos alguma informação a respeito de p***?**

Por exemplo, sabemos que:

- *p* não é superior a 0,30, ou
- *p* é pelo menos 0,80, ou
- *p* está entre 0,30 e 0,60.

#### **Resposta:** *Depende do tipo de informação sobre p.*

Em alguns casos, podemos substituir a informação *p*(1-*p*), que aparece na expressão de *n*, por um valor menor que 0,25.

### **Redução do tamanho da amostra**

Vimos que, se nada sabemos sobre o valor de *p*, no cálculo de *n*, substituímos *p*(1-*p*) por seu valor máximo, e calculamos 2

$$
n=\left(\frac{z}{\varepsilon}\right)^2\times 0.25.
$$

Se temos a informação de que *p é no**máximo 0,30*  $(p \le 0,30)$ , então o valor máximo de  $p(1-p)$  será dado por  $0,3\times0,7=0,21$ .

Logo, reduzimos o valor de *n* para

$$
n=\left(\frac{z}{\varepsilon}\right)^2\times 0.21.
$$

Agora, se  $p \notin \textbf{pelo}$  menos 0,80 ( $p \geq 0,80$ ), então o máximo valor de *p*(1-*p*) é 0,8x0,2 = 0,16, e temos

$$
n=\left(\frac{z}{\varepsilon}\right)^2\times 0,16.
$$

Mas, se  $0.30 \le p \le 0.60$ , o máximo valor de  $p(1-p)$  é  $0,5\times0,5=0,25$  e, neste caso, não há redução, ou seja,

$$
n=\left(\frac{z}{\varepsilon}\right)^2\times 0,25.
$$

Exemplo 3:

No Exemplo 2, suponha que temos a informação de que no máximo 30% dos alunos da *USP* foram ao teatro no último mês. ľ

Portanto, temos que  $p \leq 0,30$  e, como vimos, o máximo de *p*(1-*p*) neste caso é 0,21.

Assim, precisamos amostrar

$$
n = \left(\frac{z}{\varepsilon}\right)^2 0,21 = \left(\frac{1,96}{0,02}\right)^2 0,21 = 2017 \text{ estudantes},
$$

conseguindo uma redução de 2401- 2017 = 384 estudantes.

### **Intervalo de confiança para** *p*

Vimos que a estimativa intervalar para *p* tem a forma:  $\left| \hat{p}-\varepsilon \; ; \; \hat{p}+\varepsilon \; \right| ,$ 

$$
\text{com } \varepsilon = z \sqrt{\frac{\cancel{R} 1-p}{n}} \text{ e } z \text{ tal que } \gamma = P(z \leq Z \leq z) \text{ na } N(0,1).
$$

*Na prática, substituímos a proporção desconhecida p pela proporção amostral*  $\hat{p}$ *, obtendo o seguinte intervalo de confiança com coeficiente de confiança :*

$$
I(\mathbf{\hat{p}}; \gamma) = \left[\hat{p} - z\sqrt{\frac{\hat{\mathbf{\hat{R}}}}{n}}; \hat{p} + z\sqrt{\frac{\hat{\mathbf{\hat{R}}}}{n}}\right]
$$

### Exemplo 4:

No exemplo da *USP*, temos  $n = 500$  e  $\hat{p} = 0,20$ . Construir um intervalo de confiança para *p* com coeficiente de confiança  $y = 0.95$ .

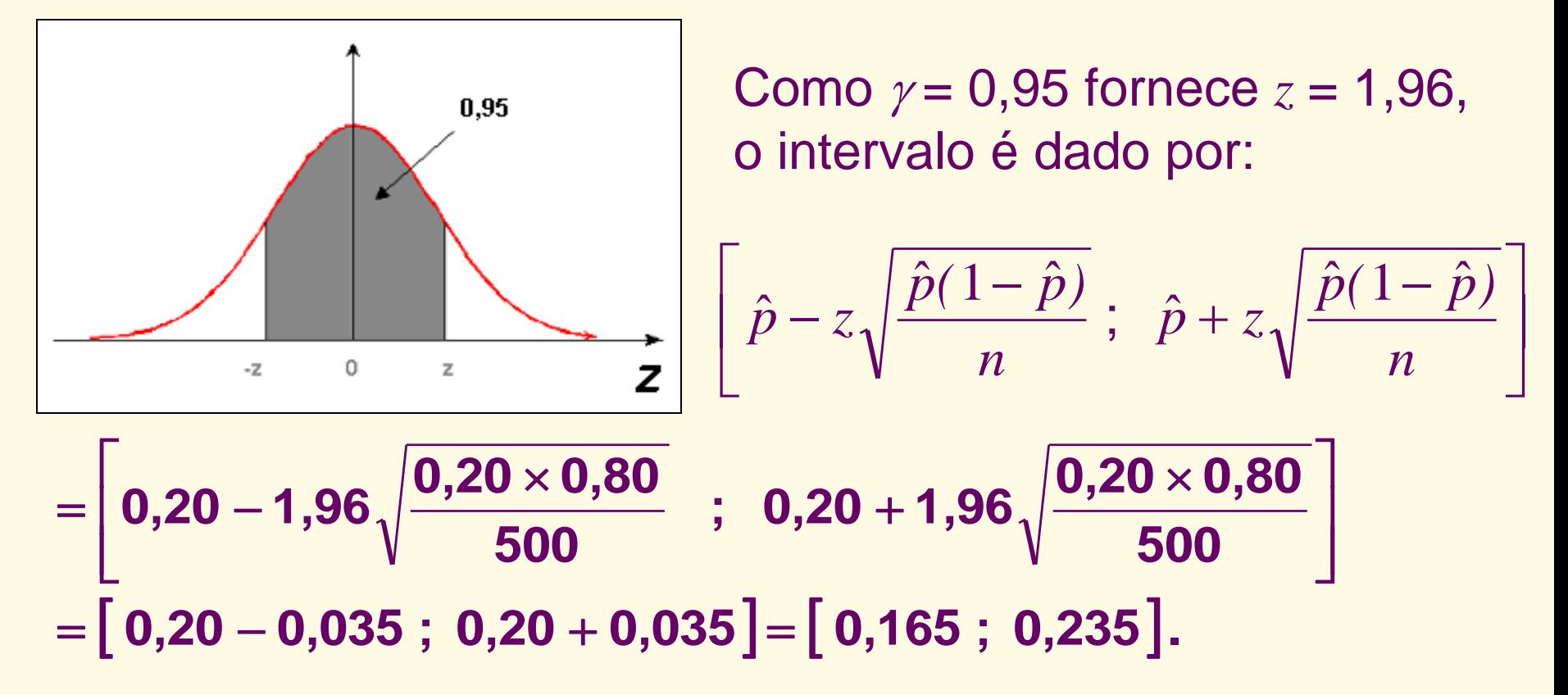

23 Neste intervalo, a estimativa pontual para *p* é 0,20, e a margem de erro  $\varepsilon$  é igual a 0,035.

#### Interpretação do *IC* com  $\gamma$  = 95%:

Se sortearmos 100 amostras de tamanho *n* = 500 e construirmos os respectivos 100 intervalos de confiança, com coeficiente de confiança de 95%, esperamos que, aproximadamente, 95 destes intervalos contenham o verdadeiro valor de *p*.

Comentários:

Da expres são 
$$
\varepsilon = z \sqrt{\frac{p(1-p)}{n}}
$$
, é possible conclusion of the

- $\cdot$  para  $\gamma$  fixado, a margem de erro diminui quando n aumenta;
- para *n* fixado, a margem de erro aumenta quando  $\gamma$  aumenta.

#### Exemplo 5:

Ainda no exemplo da USP, temos  $k = 100$  e  $n = 500$ . Qual a probabilidade de a estimativa pontual estar a uma distância de no máximo 0,03 da proporção verdadeira?

#### Dados do problema:

$$
n = 500
$$
,  $\hat{p} = 0.20$  e  $\varepsilon = 0.03$   $\Rightarrow$   $P(\varepsilon) = \gamma = ?$ 

Como a proporção verdadeira *p* é desconhecida, utilizamos a estimativa pontual  $\hat{p}$  para calcular  $z$ e, assim, obter  $\gamma$  (ou  $P(\varepsilon)$ ).

#### Cálculo de *z*:

$$
z = \frac{\varepsilon \sqrt{n}}{\sqrt{p(1-p)}} \approx \frac{0.03\sqrt{500}}{\sqrt{0.2 \times 0.8}} = 1.68.
$$

Logo, obtemos  $= 0,906$  (90,6%).  $= 2 \times 0,953 - 1$  $= 2 \times A(1,68) - 1$  $\mathbb{R} \epsilon$ )  $\cong$  2 × A(*z*) – 1

Exemplo 6: Suponha que estejamos interessados em estimar a proporção *p* de pacientes com menos de 40 anos, diagnosticados com câncer no pulmão, que sobrevivem pelo menos 5 anos.

Em uma amostra aleatoriamente selecionada de 52 pacientes, somente 6 sobreviveram mais de 5 anos.

- 0,115 52 6 - Estimativa por ponto para  $p: \hat{p} = \frac{0}{50} = 0.115$  (proporção amostral)
- Intervalo de confiança aproximado de 95% para *p*:

$$
(0,115-1,96\sqrt{\frac{0,115(1-0,115)}{52}};0,115+1,96\sqrt{\frac{0,115(1-0,115)}{52}})
$$
  
= (0,028, 0,202)

### **Comentário final:**

Embora este intervalo tenha sido construído usando a aproximação normal para a distribuição binomial, poderíamos ter gerado um intervalo de confiança *exato* para *p* usando a própria distribuição binomial.

Um intervalo exato é particularmente útil para pequenas amostras, em que o uso da aproximação normal não pode ser justificada.

#### **Segunda decimal de z**

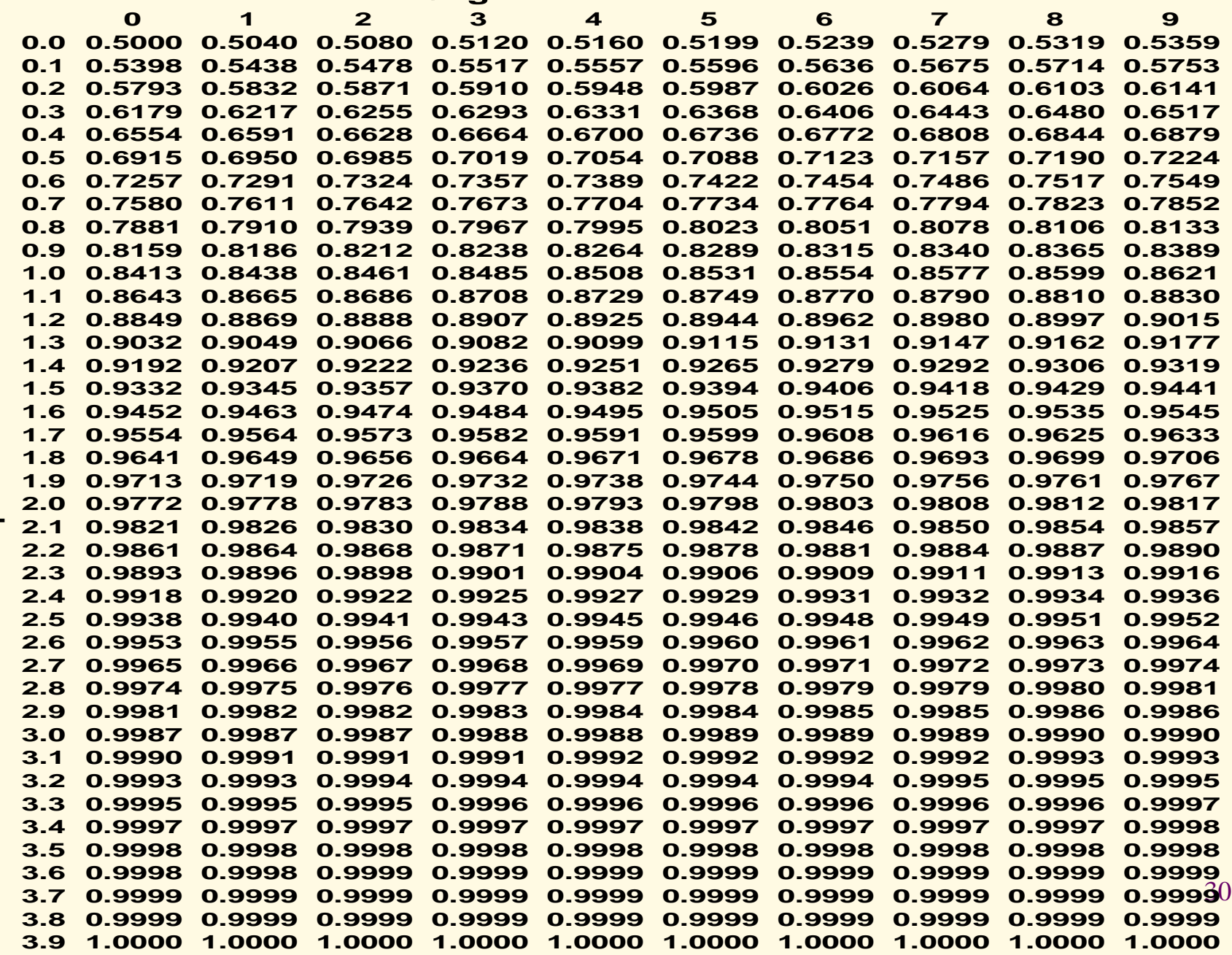

**Volta**